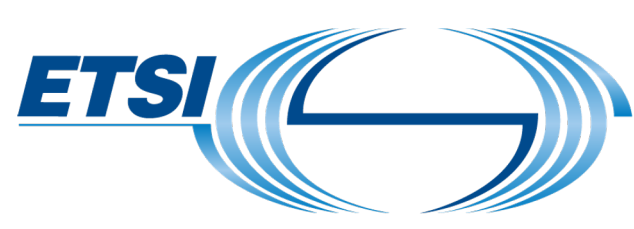

# The Standards People

### NGSI-LD API POST Query

Released for public comment: Proposed New Service for Entity Query via POST. Draft for inclusion in next NGSI-LD release v1.3.1

Presented by: ETSI ISG CIM

**FOI: External dissemination** 

17.06.2020

© ETSI 2020

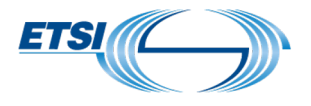

#### Motivation

The reason to provide a way to query NGSI-LD entities via POST (in addition to the proper RESTful way that uses GET), is that, using GET:

- 1. The client may end up assembling very long URLs, due to the URI parameters for 'id', 'q'' type', 'attrs', etc, being included in the URL. Problems with too long URLs may arise with some applications that cut URLs to a maximum length. (See discussion on this i[n StackOverflow](https://stackoverflow.com/questions/812925/what-is-the-maximum-possible-length-of-a-query-string)).
- 2. There is a need to URL-encode the resulting URL. By using POST, there's no need to urlencode

The difference lies in that instead of passing the inputs as URI parameters (as for the GET service), for the POST Query service, the user passes all the query items in the payload body.

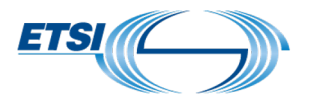

#### Design

We created a novel **/entityOperations/query** endpoint in the API

The new POST query operation has just one single query as input

- It is not allowed to send multiple queries in a single request
- It is not to be considered a "BATCH Operation"

The problem with having multiple queries in the request payload body (as an array) is having a different @context in each item of the array (for Content-Type: application/ld+json)

- would greatly complicate the response
- we simply decided not to allow it

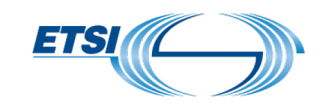

## Data Type of the Request Payload Body (with references to relevant NGSI-LD API clauses)

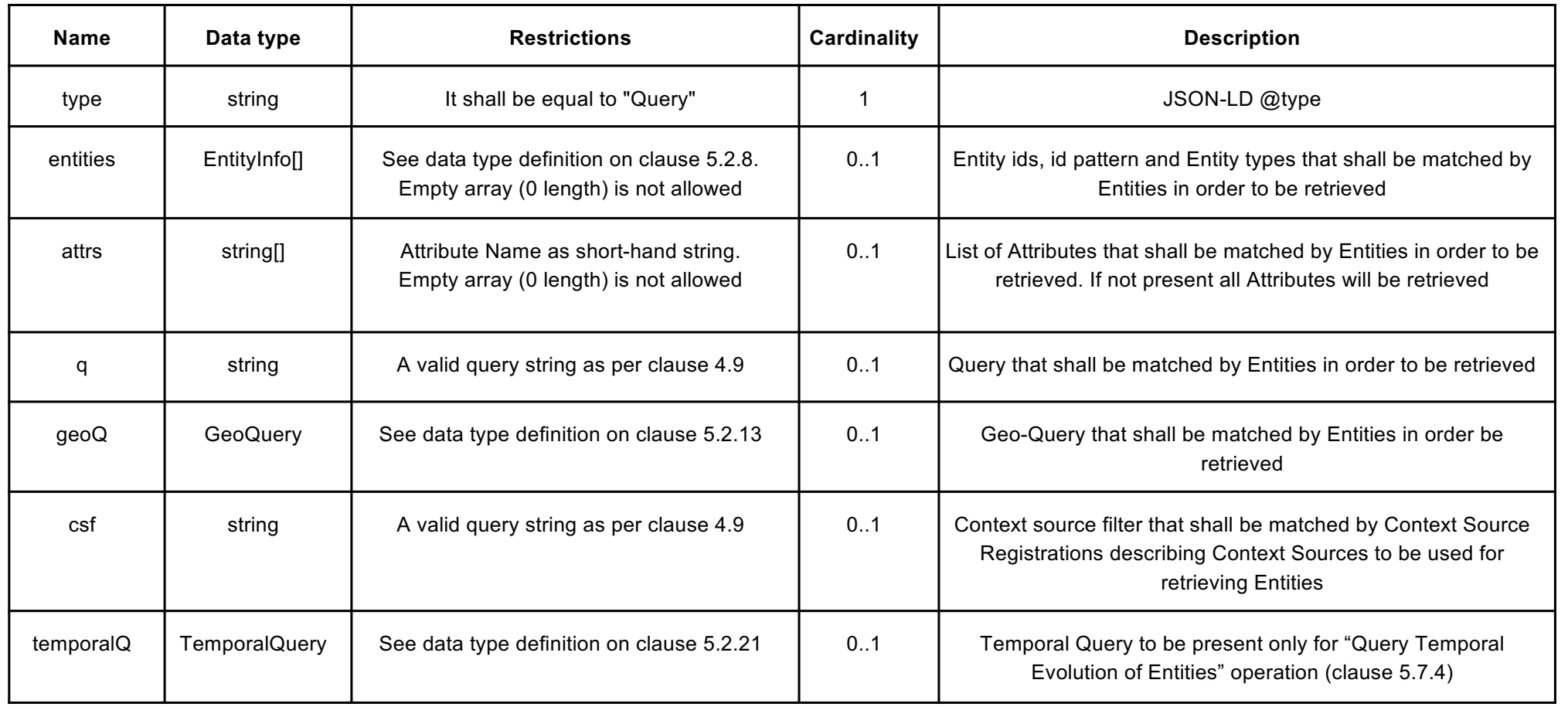

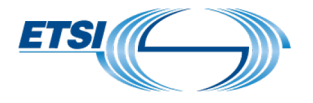

#### Request URL and Example Payload Data

```
POST /ngsi
-ld/v1/entityOperations/query
{
 "type": "Query",
 "entities": [ {
     "id": "urn:...",
     "type": "",
    "idPattern": ""
   },
    {}, ...
 ],
 "attrs": [ "P1", "P2", "R1", "R2" ],
 "q": "P1.x<12",
 "geoQ": {
    "geometry": "Point",
    "coordinates": [ 1.0, 2.0 ],
    "georel": "near;maxDistance==5000",
    "geoproperty": "loc"
 },
 "csf": "xxx",
  "temporalQ": {
    "timerel": "",
    "timeAt": "",
   "endTimeAt": "",
    "timeProperty": ""
  }
}
```